# **Digital Imaging and Communications in Medicine (DICOM)**

*Supplement 224: Service Discovery and Control*

10

15 *Prepared by:*

# **DICOM Standards Committee, Working Group 23: Artificial Intelligence/Application Hosting**

1300 N. 17th Street, Suite 900

Rosslyn, Virginia 22209 USA

20

Status: Version 4, Aug 3, 2021

Developed pursuant to DICOM Work Item 2020-08-A

# **Table of Contents**

# Table of Contents

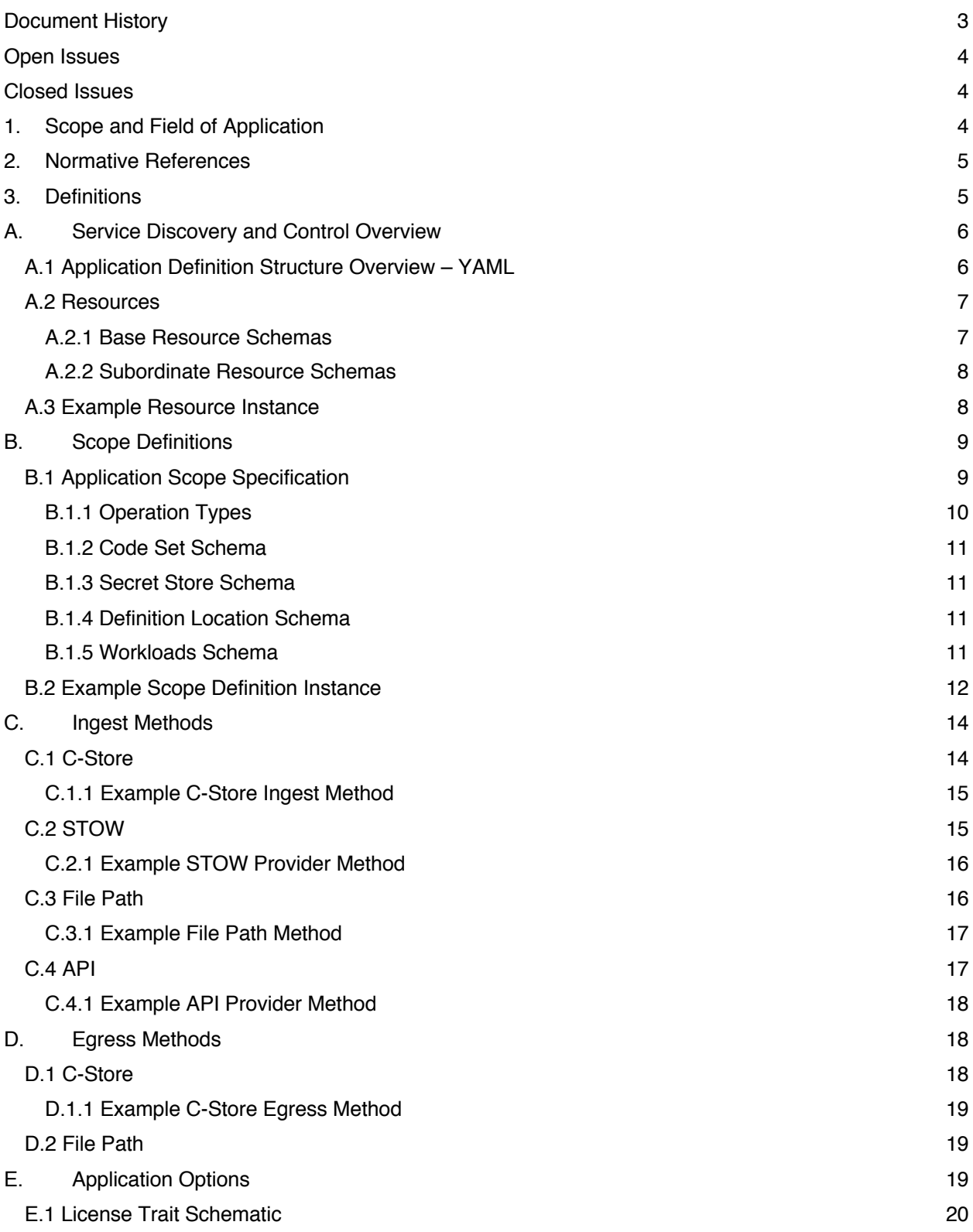

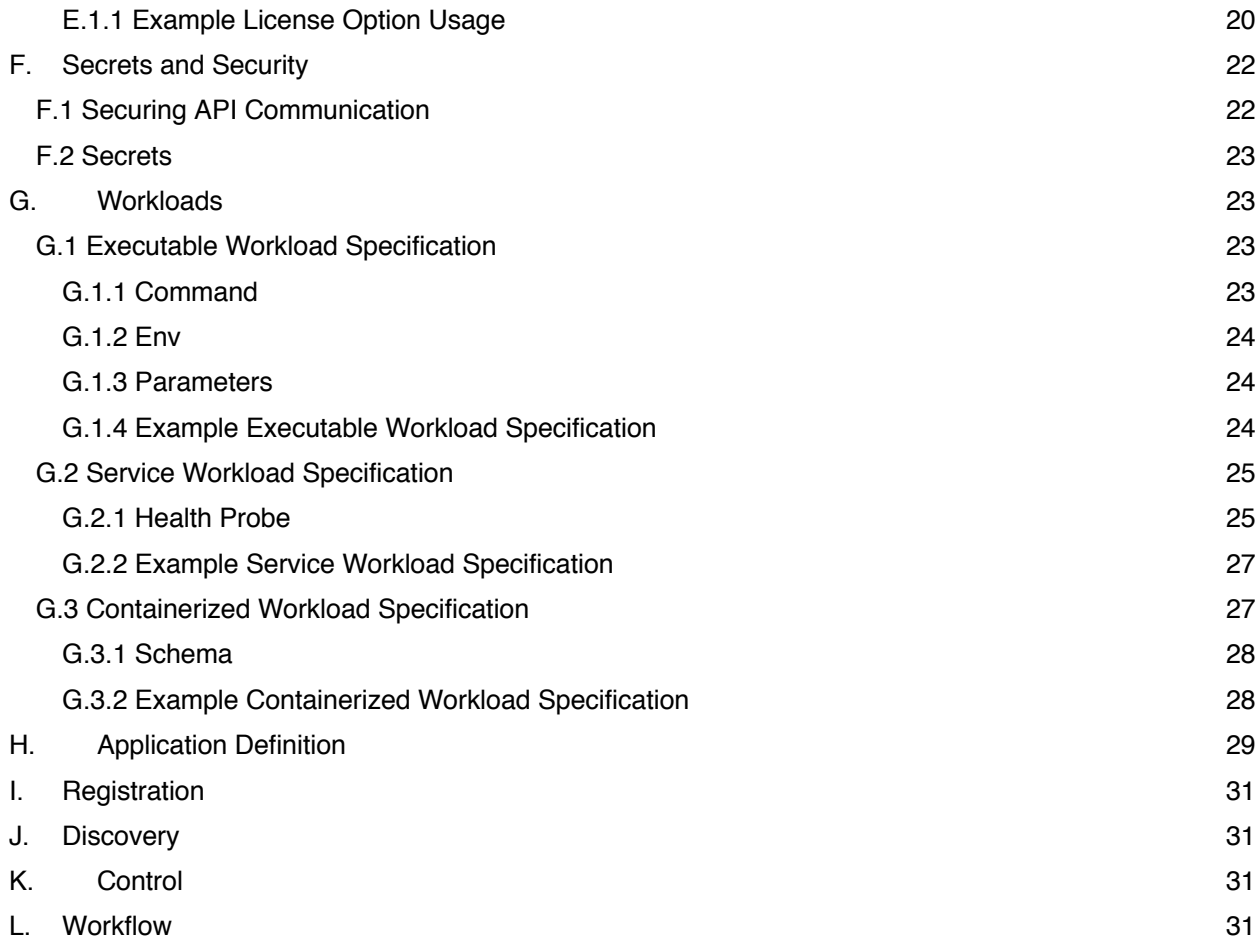

# **Document History**

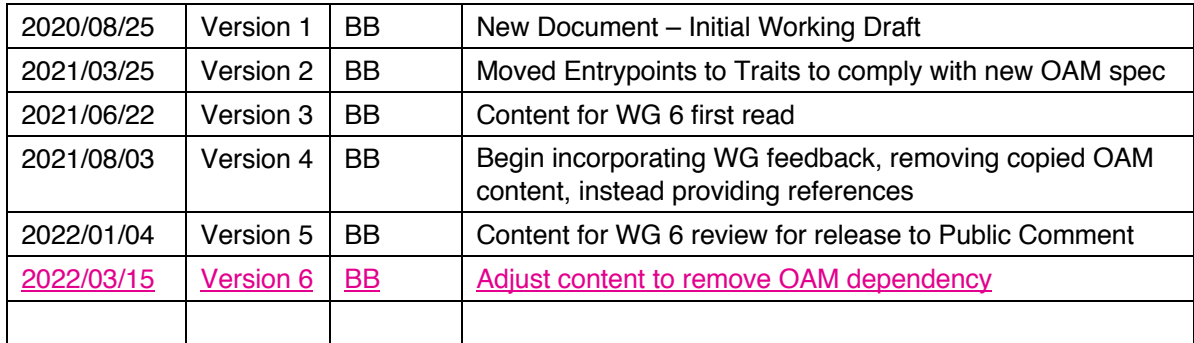

# **Open Issues**

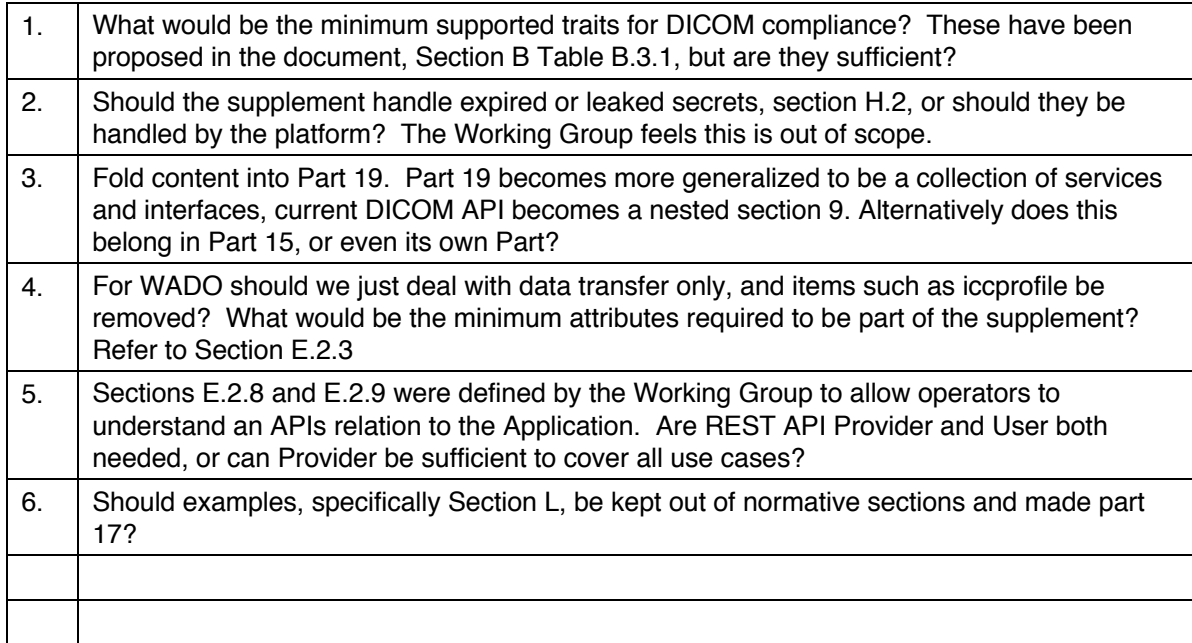

# **Closed Issues**

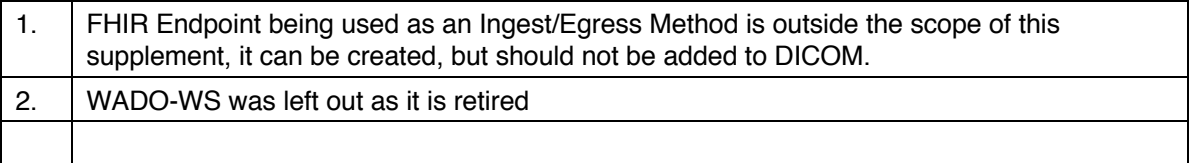

# **1. Scope and Field of Application**

Supplement 224 adds mechanisms for discovering and managing processing services which will be referred to throughout the supplement as "Applications". Service Discovery and Control describes network services, executables, or containers as "Workloads". The work Applications perform is described in the Application's "Scope" which also contains the Application's mechanism for ingestion data and delivery of results, as well as any "Options" which can be invoked. The management of Applications and the workitems they process is the responsibility of a "Platform". Platforms register Applications and their capabilities and map those capabilities to requests. Platforms may host, instantiate or activate an Application in order to fulfill a workitem request.

# **2. Normative References**

The following standards contain provisions that, through reference in this text, constitute provisions of this Standard. At the time of publication, the editions indicated were valid. All standards are subject to revision, and parties to agreements based on this Standard are encouraged to investigate the possibilities of applying the most recent editions of the standards indicated below.

Open Application Model (OAM) – v0.3.0 - https://oam.dev/

Kubernetes – v1.23 - https://kubernetes.io/

Distributed Application Runtime (Dapr) – v1.6 - https://dapr.io/

# **3. Definitions**

Application – A combination of one or more Workloads described by an Application Definition. These can be network services, APIs, executables, or containers. The Application additionally may be hosted thus, utilizing services and resources offered by the Platform. The Application functions as the SCP to the Platform for the work to be done.

Application Definition – Used to describe an Application and it's Workload. It contains a description of the underlying implementation mechanism (service, container, etc.) as well as the Application's Scope and Option details. The Application Definition is the authoritative description of an Application's implementation and it contains the configured values at the time of initiation. Application Definitions are designed to be configured by imaging informatics staff such as a PACS administrator, allowing the Application to properly function in the hosted environment.

Application Programming Interface (API) - A set of interface methods that Applications and Platforms can use to communicate with each other.

Parameter – A Parameter is an attribute in the Scope or Workload specification that is made mutable. Parameters are required to be defined in the Application Definition.

Platform – The system used to register, manage, and interact with Applications. A Platform employs Applications to perform work, thereby functioning as the SCU for each individual Application. A Platform can host, instantiate, or use services of an Application. When the Platform acts as a host, the Platform provides the infrastructure in which the Application runs and interacts with the external environment. This includes network access including security.

Resources - Resources are individual entities, such as Secrets, Scopes, and Workloads, from which Application Definitions are composed. Each kind of Resource has a schema that describes how to describe an instance of it.

Secret – A Resource that contains a small amount of sensitive data such as a password, a token, or a key. Such information might otherwise be put in a container image. Using a Secret means that you don't need to include confidential data in your application code.

Scope – A Resource that describes a data processing operation supported by an Application. Scopes contain the Applications mechanism(s) for ingestion data and delivery of results, as well as any Options which can be invoked. Scopes are expected to be provided by clinical application vendors and reviewed by users of an Application, such as a radiologist.

Option - An Option defines a piece of add-on functionality or characteristic, that pertains to the operation of an Application and defined in the Application Scope. Options represent features of the Application that are operational in nature.

YAML - (a recursive acronym for "YAML Ain't Markup Language") is a human-readable data-serialization language. It is commonly used for configuration files and in applications where data is being stored or transmitted.

Workload – A Resource that describes an implementation mechanism such as a container or network service. Workloads mat be Containerized Workloads (which require instantiation and scaling by the Platform), Service Workloads (which provide network services or request URIs, and are not controlled or scaled by the Platform), and Executable Workloads (which are parameterized executables where scaling is the responsibility of the Platform). Workload definitions are expected to be provided by clinical application vendors and reviewed by infrastructure and/or Platform operators such as network and security engineers.

# **A. Service Discovery and Control Overview**

With the rise of artificial intelligence, containerized processing, service-oriented architecture, and microservices, there is a proliferation of processing services in the medical imaging space. Systems that use those services need to discover what services are available and to launch and control those services.

The concept of an Application Definition that describes the Application to a Platform is introduced. The Application Definition is a unique object that describes what does the Application does, what is needed to instantiate the Application or where it is located, as well as what the ingest and egress mechanisms for data are. The three components to an Application Definition are the Scope, the Workload and the Application's Parameter values.

#### **A.1 Application Definition Structure Overview – YAML**

The structure of a complete Application Definition YAML file is as follows:

```
Scope Definition
      Scope Specification
      Ingest Methods
      Egress Methods
      Options
     Application Definition Location
-------
Workload Definition
      Workload Specification
      Parameter Declaration
-------
Application Definition
      Scope Reference
            Parameter Values
      Workload Reference
            Parameter Values
```
The Application Definition leverages concepts from the Open Application Model (https://oam.dev/) for DICOM service discovery and control.

• A developer creates an application or service. To deliver it to users, the developer defines how to discover, instantiate, and interact with it.

- $\circ$  For containerized or executable applications, this is done in a Workload(s) that encapsulate the information needed to run the application, and an associated Scope that defines how the Workload consumes and emits data.
- $\circ$  For services, this is done via a complete Application that describes how to reach the application and the operations it supports.
- An Application operator deploys instances of an Application and, if necessary, configures its Parameters.
- The Application developer and Application operator have so far described an Application and its operational characteristics in platform-neutral terms. The power of this model comes from the underlying Platforms that implement the model.

This allows the three components to be used separately by their respective specialties. The Scope describes what an Application does and how it is done. This can be used to map tasks or workitems to an Application's capabilities. A Workload provides the underlying mechanism, infrastructure and properties required for instantiation. This is needed by network, security, and infrastructure engineers. The Definition is the configuration of a specific instance or instantiation of the Application. These mimic the configuration screens of the PACS Administrator in a single YAML file.

# **A.2 Resources**

Resources are the building blocks of an Application Definition. Resources have standardized schemas defined for them. Unique instances of these Resources are defined by Application developers. Scopes and Workloads are defined prior to an Application Definition, which then references appropriate Scopes and Workloads.

When unique Scope or Workload Resources are created, those values which the owner of the Resource has made mutable, will be specified as "fromParam" in its definition. The actual values for each of these Parameters are defined as part of the Application Definition in which the Resource is used.

There are two types of Resources, base, and subordinate. Base Resources are those that can be define individually. These are Scopes, Workloads, Secret Definitions and Application Definitions. Subordinate Resources are those Resources whose scheme is referenced by type and used within a base Resource definition. Subordinate Resources are Ingest Methods, Egress Methods, and Options.

#### A.2.1 Base Resource Schemas

The Resource Definition schemas shall be specified as shown in Table A.2-1. All base Resources, Scopes, Workloads, Secret Definitions and Application Definitions, will use this base schema to define their contents. All attributes shall be present.

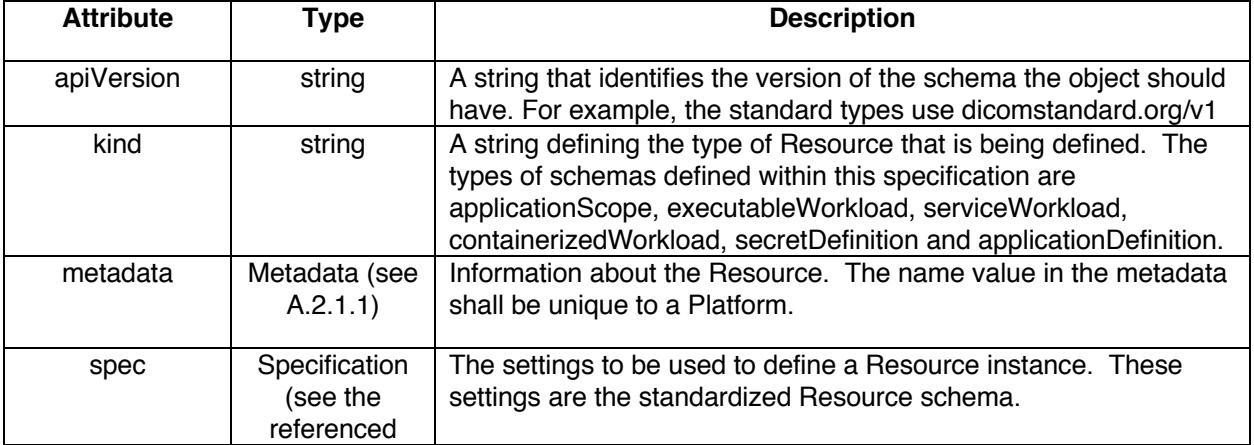

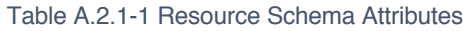

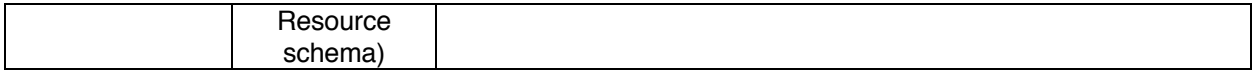

#### A.2.1.1 Metadata Schema

Metadata provides information about the contents of a Resource. The name attribute is used to uniquely identify the Resource when being referenced and shall be unique for the Platform. Table A.2.1.1-1 provides the schema for the metadata section of a resource. All attributes shall be present.

#### Table A.2.1.1-1 Resource Metadata Schema Attributes

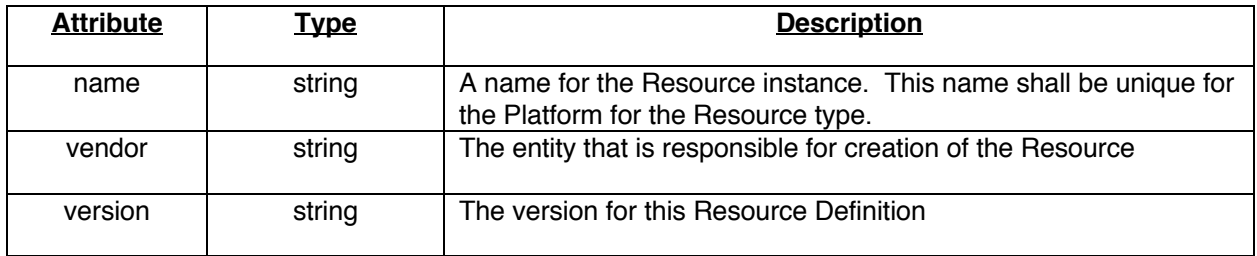

### A.2.2 Subordinate Resource Schemas

The Resource definition schemas shall be specified as shown in Table A.2.2-1. All subordinate Resources, Ingest Methods, Egress Methods, and Options, will use this base schema to define their contents.

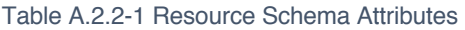

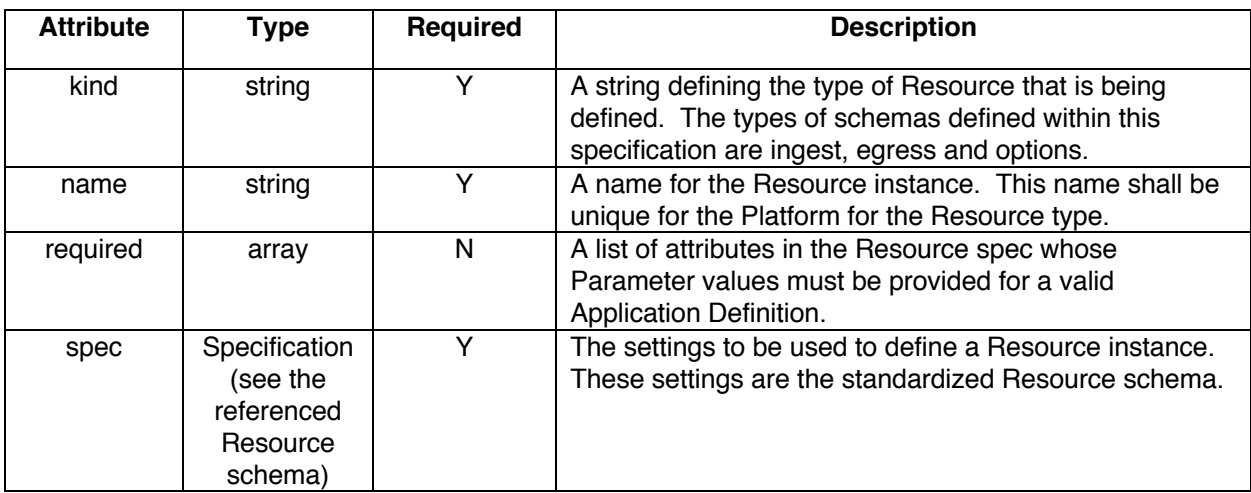

#### **A.3 Example Resource Instance**

An example of a Secret Definition Resource instance is shown with the recommended metadata information provided. The spec section of a Secret Definition Resource is defined in section F.1. This is how a properly formatted resource would appear.

```
# ----- Secret Definition -----
apiVersion: dicomstandard.org/v1
kind: secretDefinition
metadata:
    name: filepath-read
    vendor: mycompany
```

```
 version: 1.0
spec:
     data:
        username: read_mycompany
        passcode: MWYyZDFlMmU2N2Rm
# ----- Secret Definition -----
```
#### **A.4 Example Subordinate Resource Instance**

An example of a C-Store Ingest Method Resource instance is shown with the recommended information provided. The spec section of a C-Store Ingest Method Resource is defined in section C.1. This is how a properly formatted resource would appear.

```
ingest:
-
kind: cstore
name: my-c-store
required:
 - aet
 - host
 - port
 - scu.scuAet
 - scu.scuHost
 spec:
     aet: fromParam
     host: fromParam
     port: fromParam
     tlsCertificate:
     secretKeyRef:
         name: fromParam
         key: tlscertificate
     tlsKey:
      secretKeyRef:
         name: fromParam
         key: tlskey
     scu:
    \sim scuAet: fromParam
      scuHost: fromParam
```
# **B. Scope Definitions**

Application Scopes are used to group Workloads together into logical Applications by providing different forms of Application boundaries with common group behaviors. The schema is used to define the Scope of an Application hosted by a Platform. Scopes contain a specification section which is used by a Platform to map incoming workitems to an Applications functionality. Scopes further define an Applications data ingest and egress methods, as well as supported Application Options. Scopes will also define where the Application Definition for an instantiated instance of an Application is located.

#### **B.1 Application Scope Specification**

The following is the definition reference for Application Scope. The DICOM Application Scope is used to define an Application's capabilities. These capabilities are defined by a code system which the Platform

and Application use to process jobs. The Resource Definition itself is described in Table B.1-1 and the YAML file is listed in Annex A.

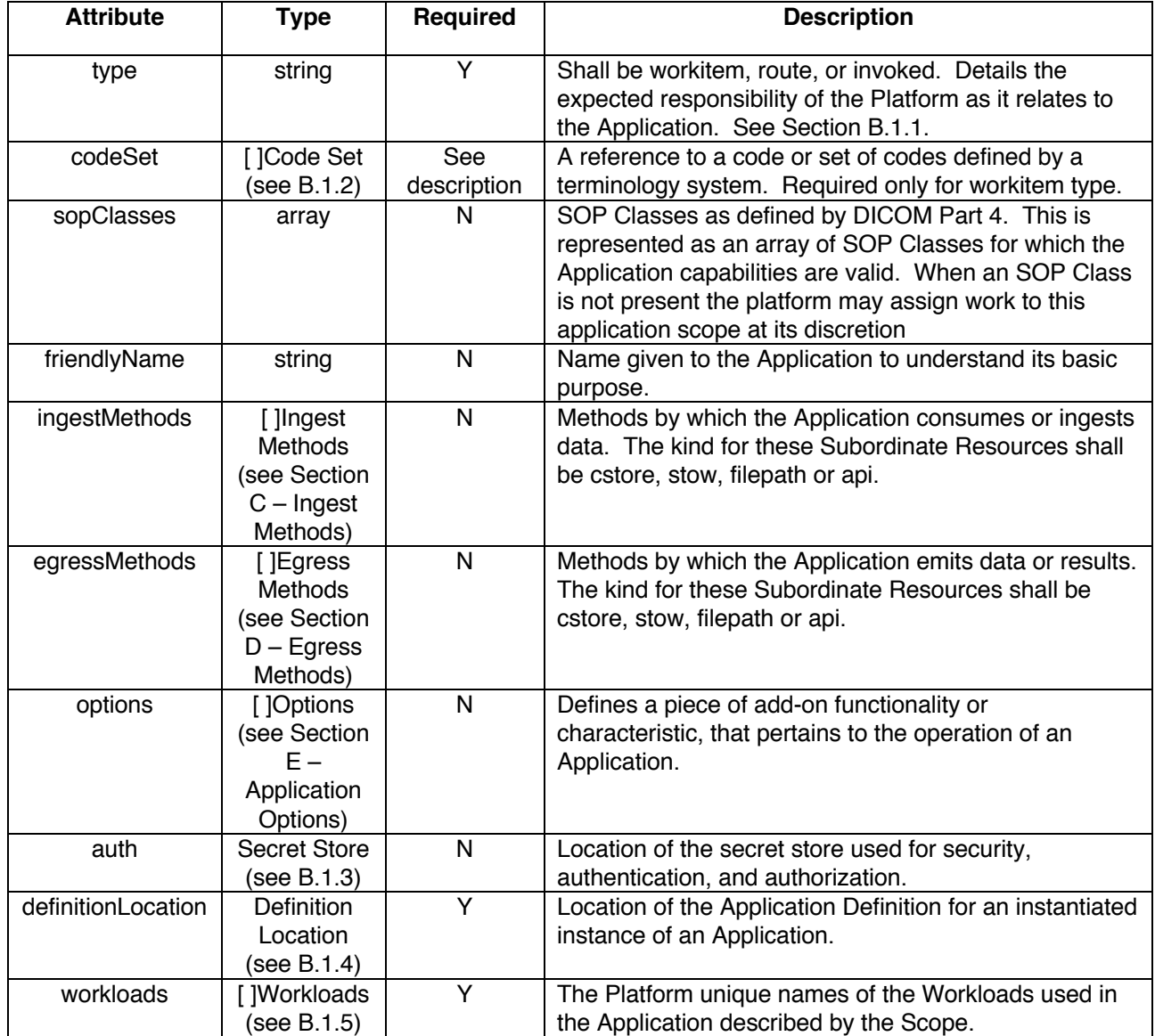

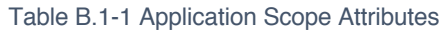

# B.1.1 Operation Types

Workitem – Operations defined by a shared code system between the Application and Platform. Work items are managed by the Platform and are usually in response to job requests which may be in the form of DICOM UPS messages.

Route – Data will be sent to the Application and once successfully transferred the platform can consider the request complete.

Invoked – An Application that is invoked by some explicit user action.

#### B.1.2 Code Set Schema

Code Sets allow Applications to be tied to codes in their terminology system. These shall be provided when the Application Scope type is Workitem. Codes Sets are provided as YAML arrays. Table B.1.2-1 provides the schema for the Code Set section of a resource. All attributes shall be present.

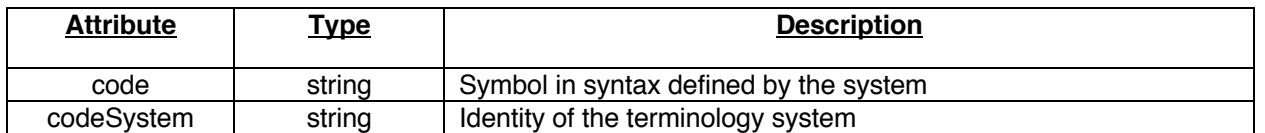

#### Table B.1.2-1 Code Set Schema Attributes

### B.1.3 Secret Store Schema

Secret Stores allow Applications to securely storage and access to secrets such as access keys and passwords. Additional information on the usage and structure of Secrets can be found in Section F. When configuring attributes requiring the use of a secret store this shall be present. Table B.1.3-1 provides the schema for the Secret Store section of a resource. All attributes shall be present.

#### Table B.1.3-1 Secret Store Schema Attributes

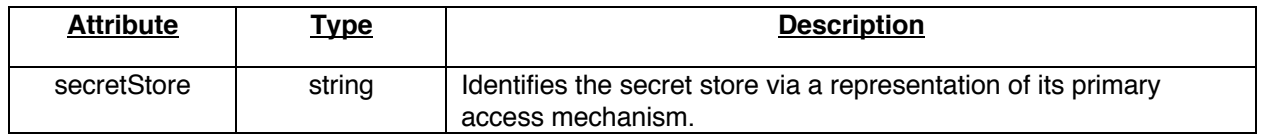

#### B.1.4 Definition Location Schema

The Definition Location provides the location of the Application Definition for an instantiated instance of an Application, or where a new or updated version of the Application Definition must reside upon instantiation of the Applications Workload. Table B.1.4-1 provides the schema for the Definition Location section of a resource.

#### Table B.1.4-1 Definition Location Schema Attributes

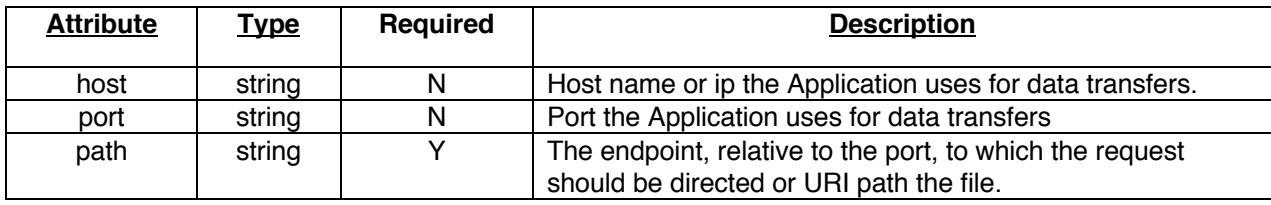

#### B.1.5 Workloads Schema

Workloads tells which Workload(s) comprise an Application. Workload Reference is provided as a YAML array, as there may be multiple Workloads that comprise a single Application. Table B.1.5-1 provides the schema for the Secret Store section of a resource. All attributes shall be present.

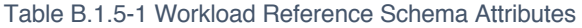

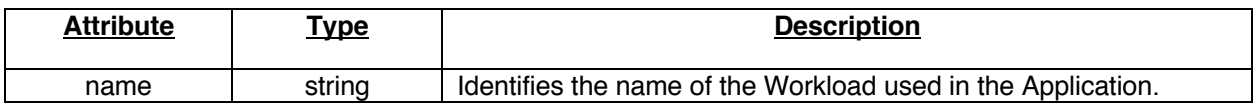

#### **B.2 Example Scope Definition Instance**

An example of a Scope Definition Resource instance is shown. The Specification section includes Ingest Methods from Section C, Egress Methods from Section D and Options from Section F. This is how a properly formatted resource would appear.

```
# ----- Scope Definition -----
apiVersion: dicomstandard.org/v1
kind: applicationScope
metadata:
     name: my-job-scope
     vendor: mycompany
     version: 1.0
spec:
     type: workitem
     codeSet:
 -
      code: RDES128
      codeSystem: https://radelement.org
 -
      code: 449796001
      codeSystem: https://www.snomed.org/
     sopClasses:
     - 1.2.840.10008.5.1.4.1.1.2
     - 1.2.840.10008.5.1.4.1.1.2.1
     - 1.2.840.10008.5.1.4.1.1.4
    -1.2.840.10008.5.1.4.1.1.4.1 friendlyName: SubduralHematomaDetection
     ingest:
 -
     kind: cstore
      name: my-c-store
      required:
      - aet
      - host
      - port
      - scu.scuAet
      - scu.scuHost
      spec:
         aet: fromParam
         host: fromParam
         port: fromParam
         tlsCertificate:
          secretKeyRef:
             name: fromParam
             key: tlscertificate
         tlsKey:
          secretKeyRef:
             name: fromParam
             key: tlskey
         scu:
- 100 pm
          scuAet: fromParam
          scuHost: fromParam
 -
      kind: filepath
      name: my-filePath
```

```
 spec:
         path: fromParam
         username:
         secretKeyRef:
            name: fromParam
             key: username
         passcode:
          secretKeyRef:
             name: fromParam
             key: passcode
     egress:
 -
     kind: cstore
      name: your-c-store
      required:
      - destAet
      - destHost
      - destPort
      spec:
         destAet: fromParam
         destHost: fromParam
         destPort: fromParam
         tlsCertificate:
          secretKeyRef:
             name: fromParam
             key: tlscertificate
         tlsKey:
          secretKeyRef:
             name: fromParam
             key: tlskey
 -
      kind: filepath
      name: your-filePath
      required:
      - path
      spec:
         path: fromParam
         username:
          secretKeyRef:
            name: fromParam
             key: username
         passcode:
          secretKeyRef:
             name: fromParam
             key: passcode
     options:
     -
     kind: license
     name: my-app-lic
      required:
     - licenseKey
      - machineCode
      spec:
         licenseKey: fromParam
         machineCode: yourmachineid123
 -
     kind: auditTrail
```

```
 name: my-app-audit
      required:
      -syslogUri
      spec:
         syslogUri: fromParam
         tlsCertificate:
          secretKeyRef:
             name: fromParam
             key: tlscertificate
         tlsKey:
          secretKeyRef:
            name: fromParam
            key: tlskey
     auth:
         secretStore: fromParam
     definitionLocation:
         host: fromParam
        port: 8080
        path: /appdef
     workloads:
- 100 pm
        name: my-appserver
# ----- Scope Definition -----
```
# **C. Ingest Methods**

Ingest Methods state how the Application can interact with data and systems for ingestion. Ingest Methods are defined in the Application Scope and are provided as an array. There is no defined mapping between Ingest and Egress Methods as this an implementation detail outside the scope of this standard.

The Ingest Methods described by DICOM are:

- cstore See section C.1
- stow See section C.2
- filepath See section C.3
- api See section C.4

These shall be listed in the attribute kind for this Subordinate Resource.

#### **C.1 C-Store**

This method is used to specify DIMSE endpoint information for an Application acting as a C-Store SCP. Table C.1-1 provides the attributes for the C-Store Ingest Method.

| <b>Attribute</b> | <u>Type</u> | <b>Required</b> | <b>Description</b>                                                                         |
|------------------|-------------|-----------------|--------------------------------------------------------------------------------------------|
| aet              | string      |                 | AET the Application uses for inbound data transfers, the<br>Application's storage SCP AET. |
| host             | string      |                 | Host name or ip the Application uses for inbound data<br>transfers.                        |
| port             | integer     |                 | Port the Application uses for inbound data transfers.                                      |

Table C.1-1 C-Store Ingest Method Attributes

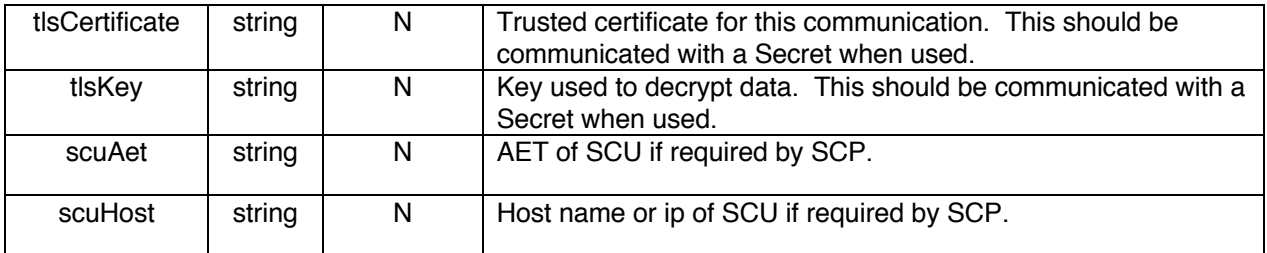

# C.1.1 Example C-Store Ingest Method

 ingest: kind: cstore name: my-c-store required: - aet - host - port - scu.scuAet - scu.scuHost spec: aet: fromParam host: fromParam port: fromParam tlsCertificate: secretKeyRef: name: fromParam key: tlscertificate tlsKey: secretKeyRef: name: fromParam key: tlskey scu: scuAet: fromParam scuHost: fromParam

### **C.2 STOW**

This method is used to specify DICOMweb endpoint information for an Application acting as a Provider. These attributes may apply to Ingest or Egress Methods. Table C.2-1 provides the attributes for STOW Methods.

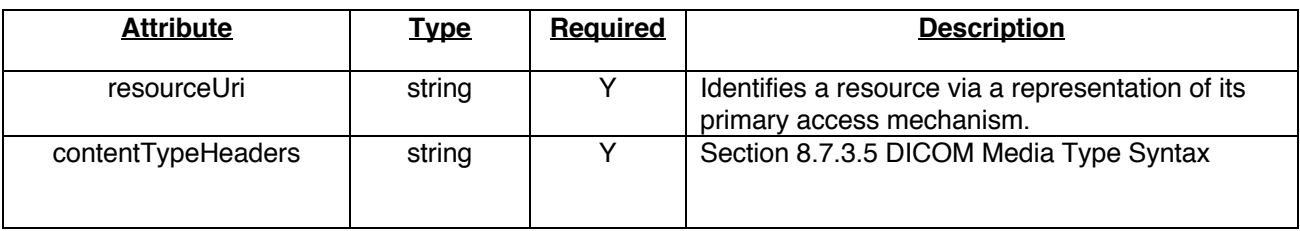

Table C.2-1 STOW Provider Method Attributes

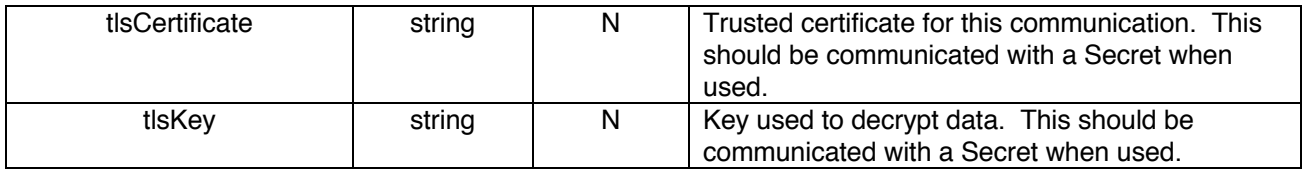

### C.2.1 Example STOW Provider Method

 kind: stow name: my-stow required: - resourceUri spec: resourceUri: fromParam contentTypeHeaders: "application/dicom" tlsCertificate: secretKeyRef: name: fromParam key: tlscertificate tlsKey: secretKeyRef: name: fromParam key: tlskey

#### **C.3 File Path**

-

When using the File Path Ingest Method, data shall be populated at the time of job start for task as opposed to a monitored folder. Data Types (SOP classes) are defined as part of the Application's Scope when DICOM files are used as the input type. When used for data types other than DICOM, data types can be listed here, although the content and coordination of formats are outside the scope of this specification and need to be coordinated between the Platform and Application. Applications will have a minimum of read permission granted to a file path for data ingest. The file path is the path to the data which is to be used to perform the requestion action. This differs from paths specified in a Containerized Workload as these as specifically used to pass data for job execution.

File path is used to specify information for an Application acting as a user is data contained at the path. Table C.3-1 provides the attributes for the File Path Method.

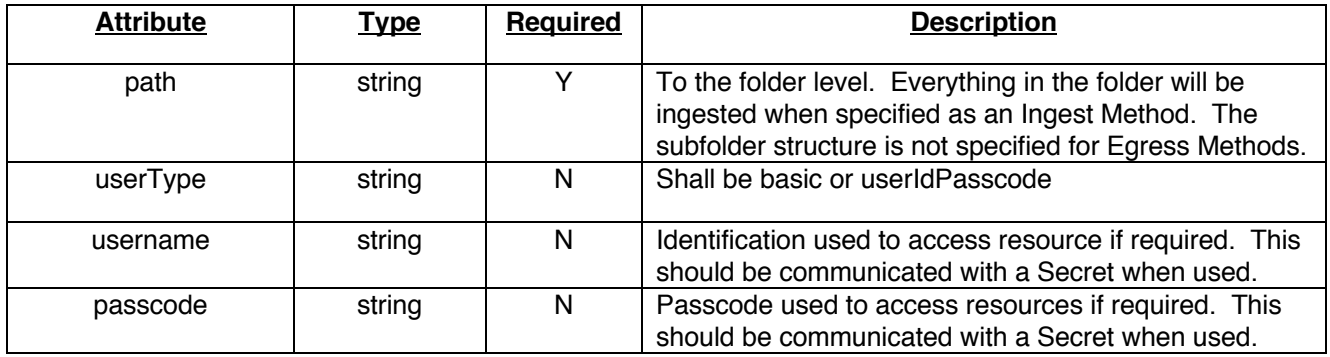

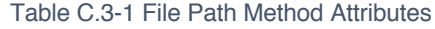

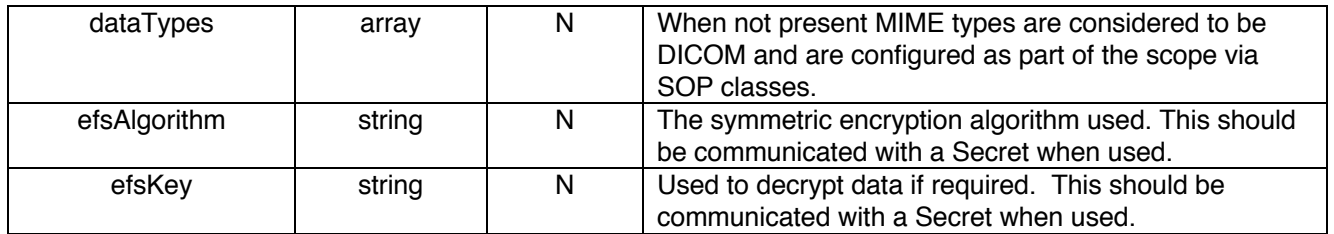

### C.3.1 Example File Path Method

 kind: filepath name: your-filePath required: - path spec: path: fromParam username: secretKeyRef: name: fromParam key: username passcode: secretKeyRef: name: fromParam key: passcode

# **C.4 API**

The API Method is used to specify API endpoint information for an Application acting as an API Provider. Note the specific API specification is not configured here, as this is just a reference to the API itself. The API may then expose additional entrypoints or services beyond the scope of this specification as part of its own specification. Table C.4-1 provides the attributes for the API Provider Method.

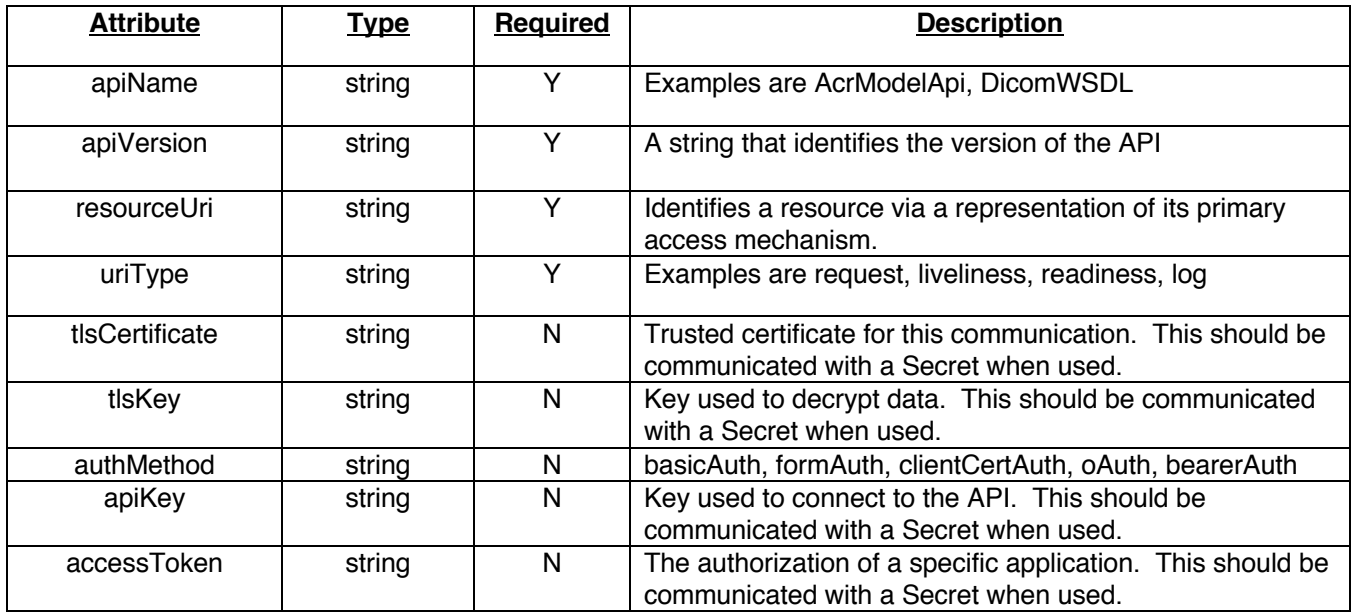

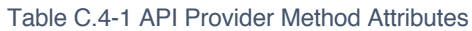

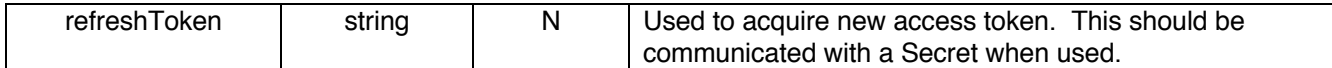

C.4.1 Example API Provider Method

```
-
kind: api
name: your-dicom-api
required:
- resourceUri
spec:
     apiName: DicomWSDL
     apiVersion: 2021b
     resourceUri: fromParam
     uriType: request
```
# **D. Egress Methods**

Egress Methods state how the Application can interact with data and systems for communication of results or artifacts. Egress Methods are defined in the Application Scope and are provided as an array. There is no defined mapping between Ingest and Egress Methods as this an implementation detail outside the scope of this standard.

The Egress Methods described by DICOM are:

- cstore See section D.1
- stow See section C.2
- filepath See section D.2
- api See section C.4

These shall be listed in the attribute kind for this Subordinate Resource.

#### **D.1 C-Store**

This method is used to specify DIMSE endpoint information for an application acting as a C-Store SCU. Table D.1-1 provides the attributes for the C-Store Egress method.

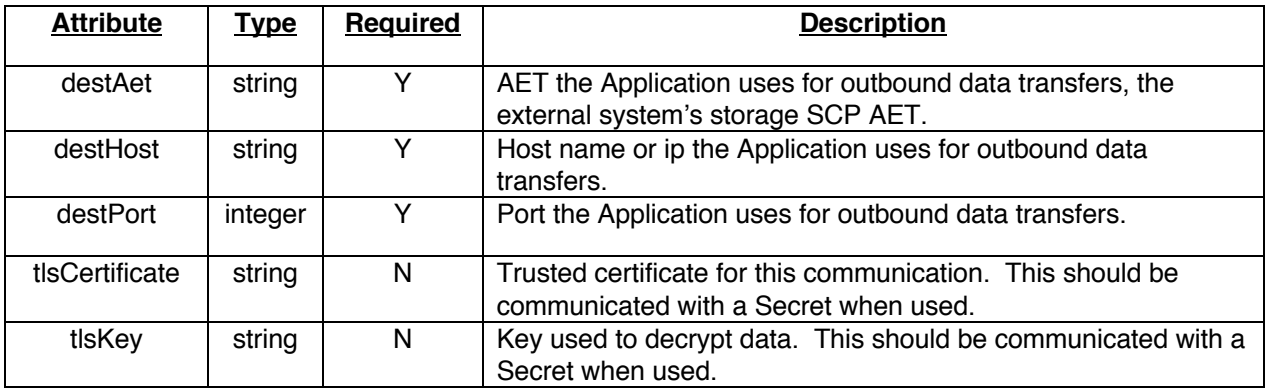

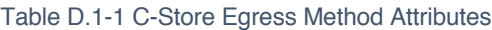

#### D.1.1 Example C-Store Egress Method

 egress: kind: cstore name: your-c-store required: - destAet - destHost - destPort spec: destAet: fromParam destHost: fromParam destPort: fromParam tlsCertificate: secretKeyRef: name: fromParam key: tlscertificate tlsKey: secretKeyRef: name: fromParam key: tlskey

#### **D.2 File Path**

Applications and their Workloads shall have a minimum of read/write permission granted to a file path for data egress. This allows for writing artifacts as well as verifying their existence and that they are not corrupt. The egress file path is the path to where the data artifacts are to be placed after the Application performs the requestion action. This differs from paths specified in a Containerized Workload as these as specifically used to pass data artifacts resulting from job execution.

File path is used to specify information for an Application acting as a user is data contained at the path. Table C.3-1 provides the attributes for the File Path Method.

# **E. Application Options**

An Option defines a piece of add-on functionality or characteristic, that pertains to the operation of an Application and defined in the Application Scope. Options represent features of the Application that are operational in nature.

The Options described by DICOM are:

- license
- auditTrail
- jobTimeout
- timeSync
- scaler

These shall be listed in the attribute kind for this Subordinate Resource.

#### **E.1 License**

This Option is used to specify License information for an Application. Table E.1-1 provides the attributes for the License Option.

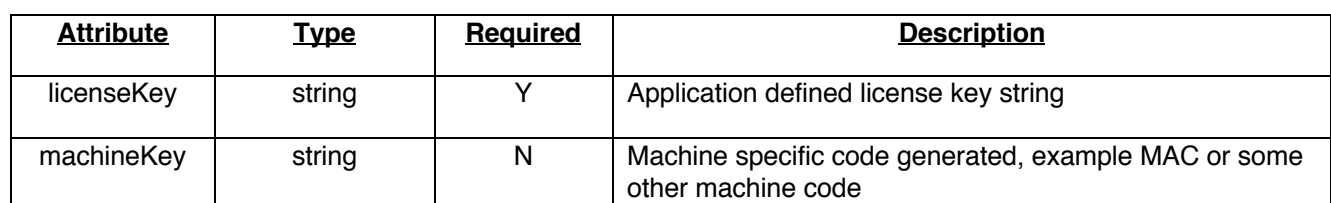

#### Table E.1-1 License Option Attributes

#### E.1.1 Example License Option Usage

```
options:
-
kind: license
 name: my-app-lic
 required:
 - licenseKey
 - machineCode
 spec:
     licenseKey: fromParam
     machineCode: yourmachineid123
```
#### **E.2 Audit Trail**

The Option specified in this section provides information on Audit Trail endpoints for connectivity only, not for content. For information on Audit Trial Message formats, schemas and coding refer to PS3.15 Annex A. Table E.2-1 provides the attributes for the Audit Trail Option.

#### Table E.2-1 Audit Trail Option Attributes

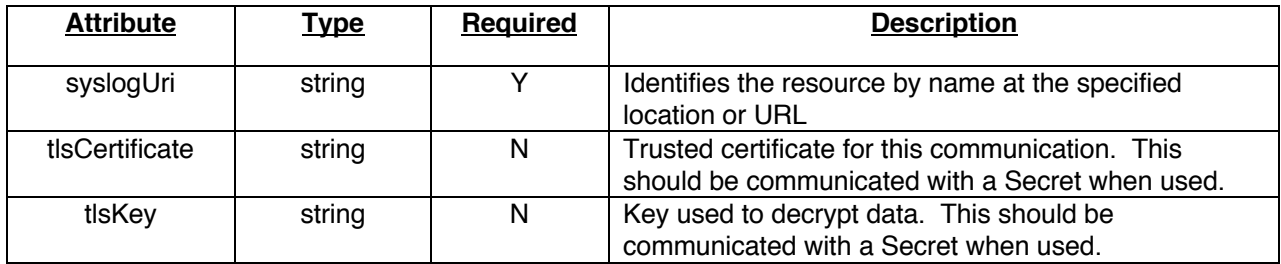

#### E.2.1 Example Audit Trail Option Usage

```
options:
-
kind: auditTrail
 name: my-app-audit
 required:
 -syslogUri
 spec:
     syslogUri: fromParam
     tlsCertificate:
```

```
 secretKeyRef:
     name: fromParam
     key: tlscertificate
 tlsKey:
  secretKeyRef:
     name: fromParam
     key: tlskey
```
#### **E.3 Job Timeout**

This Option is used to set a timeout for a job. Once the timeout is exceeded the status will become failed with reason timeout exceeded. If the Platform is controlling the container or task the Platform may terminate the instance. Table E.3-1 provides the attributes for the Job Timeout Option. All attributes shall be present.

#### Table E.3-1 Job Timeout Option Attributes

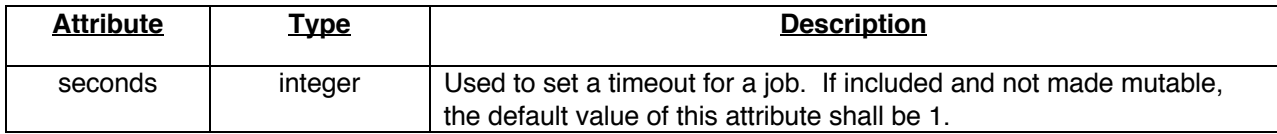

#### E.3.1 Example Job Timeout Option Usage

```
options:
-
kind: jobTimeout
name: my-job-timeout
required:
 -seconds
 spec:
     seconds: 60
```
#### **E.4 Time Sync**

This Option is used to ensure events are in synchronization, the use of a common time synchronization server is commonly used. Table E.4-1 provides the attributes for the Time Sync Option. All attributes shall be present.

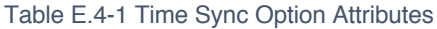

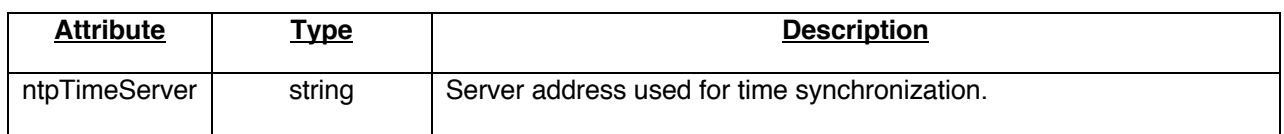

#### E.4.1 Example Time Sync Option Usage

```
options:
-
 kind: timeSync
 name: my-time-sync
 required:
 - ntpTimeServer
 spec:
```
ntpTimeServer: time.nist.gov

#### **E.5 Scaler**

This Option allows operators to manually scale the number of replicas for Workload types that allow scaling operations. Table E.5-1 provides the attributes for the Scaler Option. All attributes shall be present.

#### Table E.5-1 Scaler Option Attributes

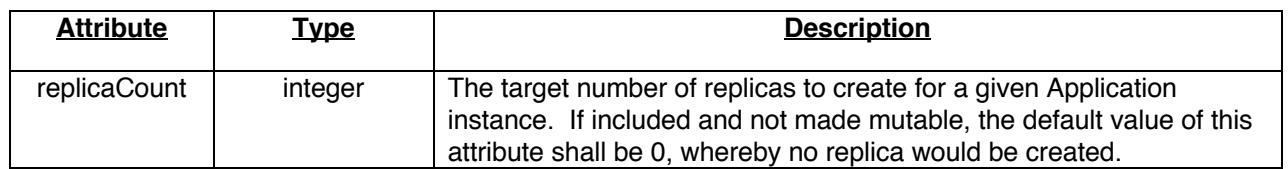

#### E.5.1 Example Scaler Option Usage

```
options:
-
 kind: scaler
 name: my-app-scaler
required:
 - replicaCount
 spec:
     replicaCount: 1
```
In this example two (2) instances of the Application's Workload would be instantiated.

# **F. Secrets and Security**

This section covers the implementation and operational security aspects within a deployment. While the use of HTTPS is the only requirement, this section provides guidance on additional mechanisms for securing Applications. Additionally, implementers shall consider BCP 195 TLS Secure Transport Connection Profile, Basic Application Level Confidentiality Profile, and other DICOM profiles which are relevant to the Application.

#### **F.1 Securing API Communication**

All API communications for registration and discovery shall enforce the use of HTTPS. Resources used in DICOM Applications contain sensitive information such as passwords, tokens, encryption keys and certificates. Additionally, running Applications may exchange or access DICOM objects which contain demographic and medical information about the patient which need to be kept confidential. Both require a secure communications channel.

Developers of DICOM Applications should consider how secrets are exchanged within their implementations.

Note: The Distributed Application Runtime (Dapr), (https://dapr.io/) is an example of such an implementation that provides best practices on security such as the use of TLS, OAuth and token authentication.

#### **F.2 Secrets**

```
# ----- Secret Definition -----
apiVersion: dicomstandard.org/v1
kind: secretDefinition
metadata:
     name: cstore-tls
     vendor: mycompany
     version: 1.0
data:
     # the data is abbreviated in this example
     tlscertificate: MIIC2DCCAcCgAwIBAgIBATANBgkqh ...
     tlskey: MIIEpgIBAAKCAQEA7yn3bRHQ5FHMQ ...
# ----- Secret Definition -----
```
# **G. Workloads**

A Workload is an entity that maps characteristics to an implementation mechanism such as a container or network service that are needed by network, security, and infrastructure engineers. These can be Containerized Workloads, which requires instantiation and scaling is the responsibility of the Platform, Service Workloads, which provides network services or request URIs, are not controlled by the Platform and scaling is the responsibility of the Workload, and Executable Workloads, which are parameterized executables where scaling is the responsibility of the Platform.

#### **G.1 Executable Workload Specification**

An Executable Workload provides a command path and its required environmental parameters. Executable Workloads are used to describe parameterized executables which can be local or remote, if environment is hard to reproduce, it can be created on a remote server and called from there. Table G.1- 1 provides the schematic specification for an Executable Workload.

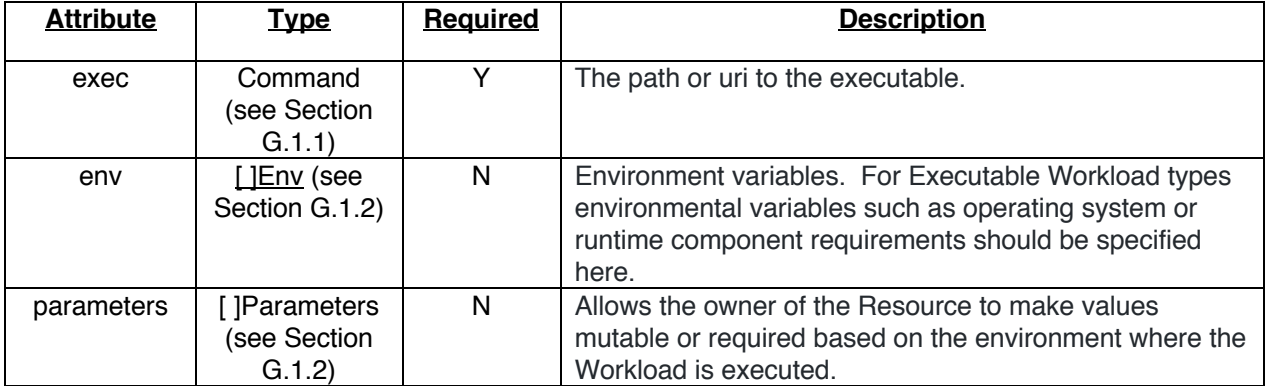

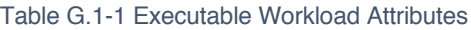

# G.1.1 Command

Table G.1.1-1 provides the attributes for the command section of an Executable Workload. All attributes shall be present.

#### Table G.1.1-1 Command Schema Attributes

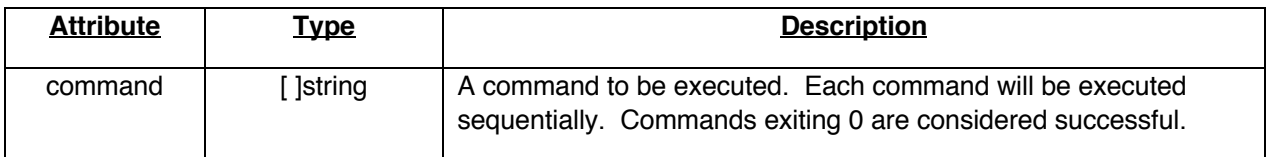

#### G.1.2 Env

Env describes an environment variable as a name/value pair of strings. Table G.1.2-1 provides the attributes for the env section of an Executable Workload. All attributes shall be present.

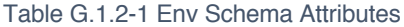

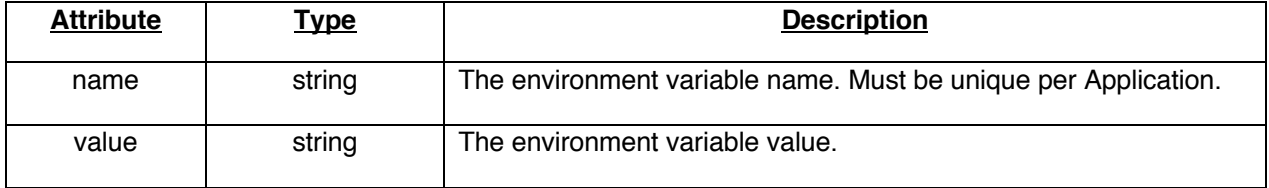

#### G.1.3 Parameters

Env describes an environment variable as a name/value pair of strings. Table G.1.2-1 provides the attributes for the env section of an Executable Workload. All attributes shall be present.

#### Table G.1.3-1 Parameters Schema Attributes

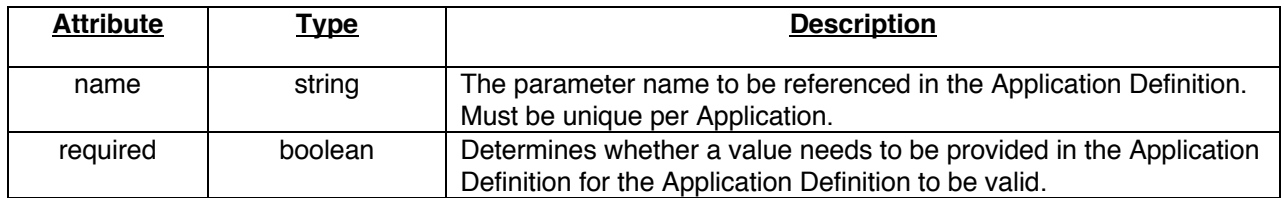

#### G.1.4 Example Executable Workload Specification

```
# ----- Workload Definition -----
apiVersion: dicomstandard.org/v1
kind: containerizedWorkload
metadata:
     name: my-executable
     vendor: mycompany
     version: 1.0
spec:
     exec: 
        command: 
        - \\myshare.mynetwork.org\programs\exampletask\task.jar
     env:
        - name: jreVersion
         value: 1.8
# ----- Workload Definition -----
```
#### **G.2 Service Workload Specification**

A Service Workload is used to describe persistent network services or APIs that need not be instantiated by the Platform. Table G.2-1 provides the schematic specification for Service Workload.

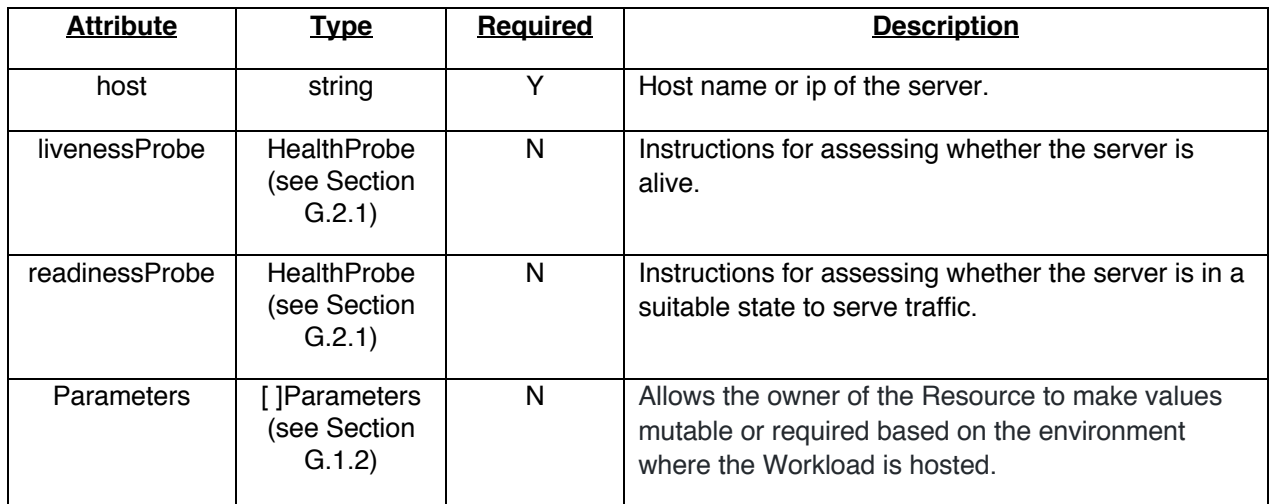

#### Table G.2-1 Service Workload Attributes

#### G.2.1 Health Probe

Health Probe describes how a probing operation is to be executed as a way of determining the health of a service. Table G.2.1-1 provides the schematic specification for Health Probe.

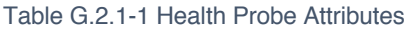

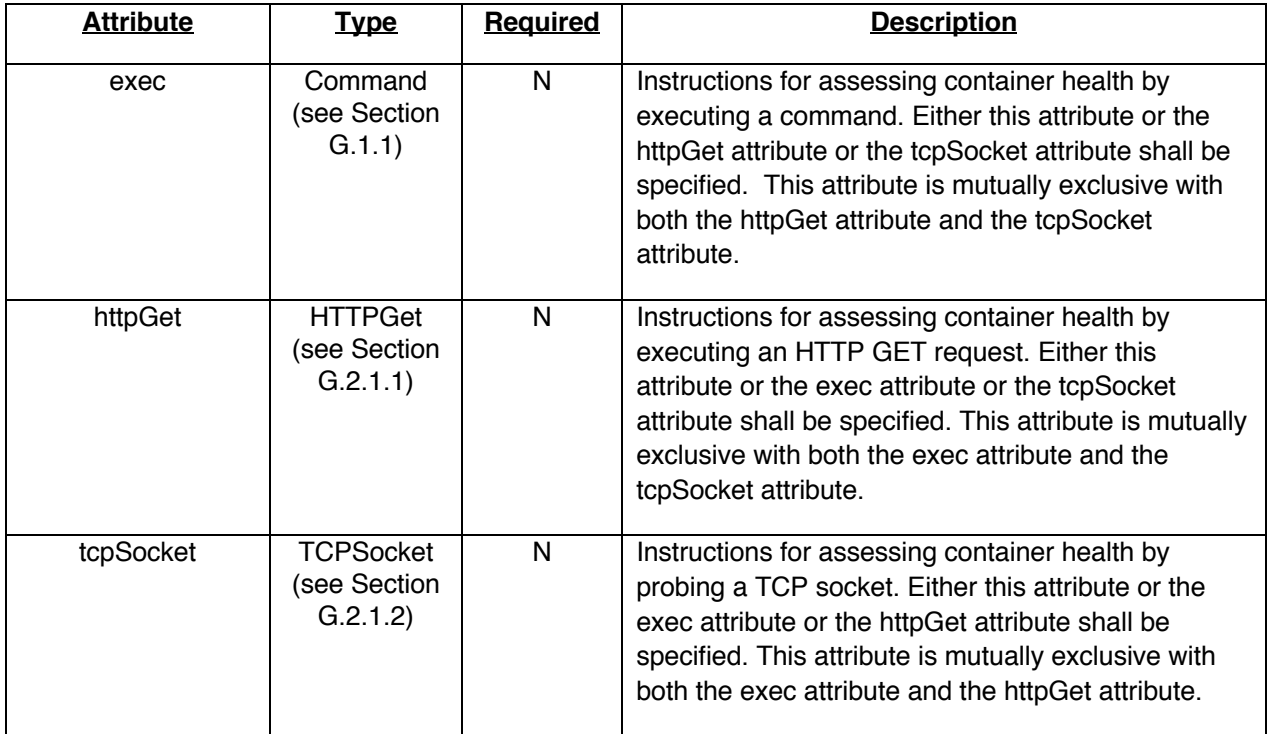

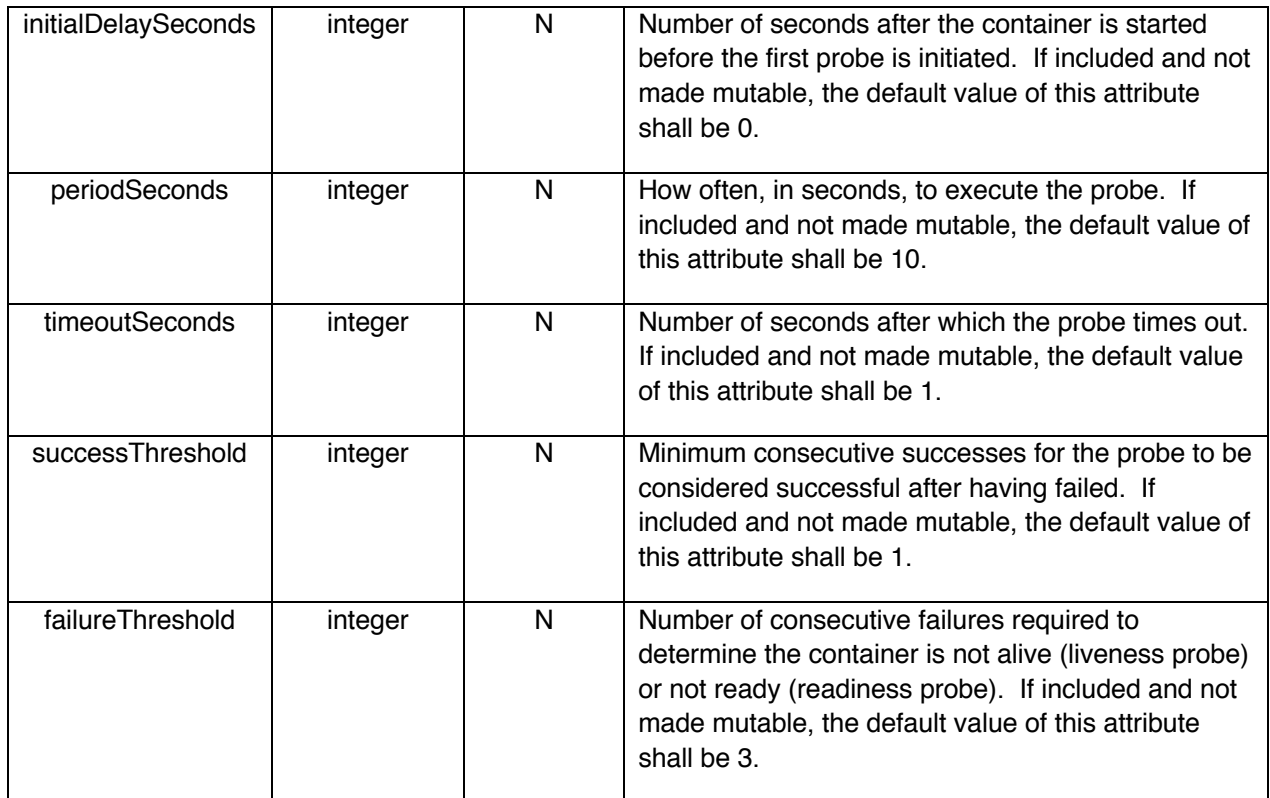

#### G.2.1.1 HTTP Get

Table G.2.1.1-1 provides the schematic specification for HTTP Get.

#### Table G.2.1.1-1 HTTP Get Attributes

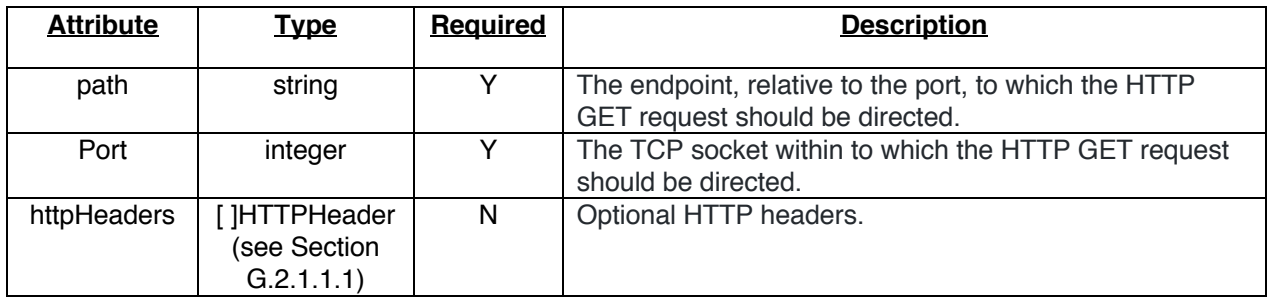

#### G.2.1.1.1 HTTP Header

Table G.2.1.1.1-1 provides the schematic specification for HTTP Header. All attributes shall be present. Both name and value must abide by the HTTP/1.1 specification for valid header values.

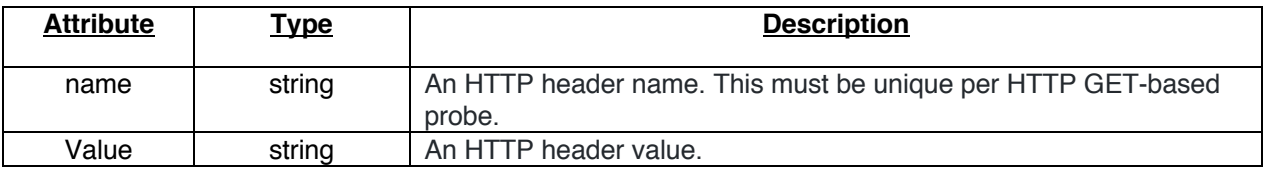

#### Table G.2.1.1.1-1 HTTP Header Attributes

#### G.2.1.2 TCP Socket

Table G.2.1.2-1 provides the schematic specification for TCP Socket. All attributes shall be present. Port must be an integer value greater than 0.

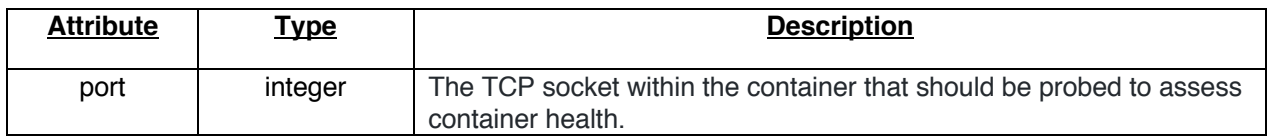

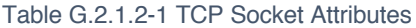

#### G.2.2 Example Service Workload Specification

```
# ----- Workload Definition -----
apiVersion: dicomstandard.org/v1
kind: serviceWorkload
metadata:
  name: example-dicom-server 
spec:
   host: mydicomserver.myhospital.org
   livenessProbe:
    httpGet:
      port: 8086
      path: /healthz
   readinessProbe:
     httpGet:
      port: 8088
      path: /healthz
# ----- Workload Definition -----
```
#### **G.3 Containerized Workload Specification**

A Containerized Workload is a Serverless Container style workload definition that could be referenced as the schema for long-running containerized workload types for runtime platforms like Azure ACI, AWS Fargate or simple stateless workload of Kubernetes. Containerized Workloads provide the orchestration templates for a compatible Platform to properly instantiate them. Table G.3-1 provides the schematic specification for a Containerized Workload.

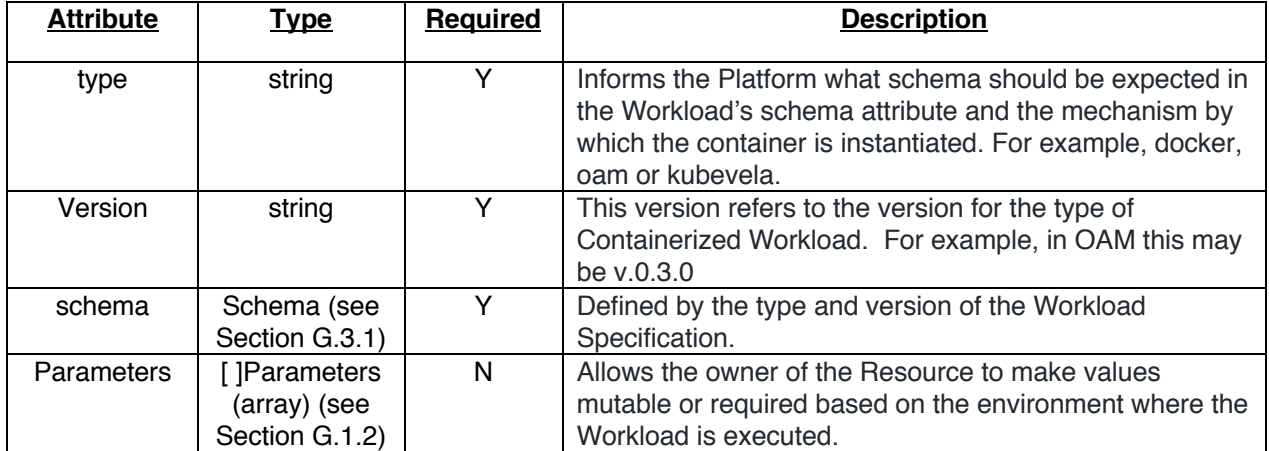

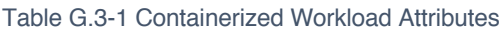

#### G.3.1 Schema

DICOM makes no claim to support or provide preference for any container schema. This set of attributes provides a framework for any container specification schema that the host Platform may support for an Application. Containers schemas are defined by their type i.e., OAM, Docker, Helm, Kube.

#### G.3.2 Example Containerized Workload Specification

```
# ----- Workload Definition -----
apiVersion: dicomstandard.org/v1
kind: containerizedWorkload
metadata:
     name: my-appserver
     vendor: mycompany
     version: 1.0
spec:
     type: oam
     version: v1alpha2
     scheme:
         apiVersion: core.oam.dev/v1alpha2
         kind: ApplicationConfiguration
         metadata:
             name: webserver-example
         spec:
           components:
           - componentName: example-server
             parameterValues:
             - name: instanceName
               value: cool-example
             - name: cacheSecret
               value: cache-connection
             traits:
             - trait:
                  apiVersion: core.oam.dev/v1alpha2
                  kind: ManualScalerTrait
                  spec:
                    replicaCount: 3
             scopes:
             - scopeRef:
                  apiVersion: core.oam.dev/v1alpha2
                  kind: NetworkScope
                  name: example-vpc-network
           - componentName: example-cache
             parameterValues:
             - name: instanceName
               value: cool-example
             - name: engineVersion
               value: "4.0"
             - name: secret
               value: cache-connection
     parameters:
    - name: dhcpServer
      Required: true
# ----- Workload Definition -----
```
# **H. Application Definition**

The Application Definition is the authoritative description of an Application's implementation and it contains the configured values at the time of initiation. Application Definitions are designed to be configured by imaging informatics staff such as a PACS administrator, allowing the Application to properly function in the hosted environment. The Application Definition can be seen as a computer readable, standardized configuration for DICOM Applications.

#### **H.1 Application Definition Specification**

#### Table H.1-1 Application Definition Attributes

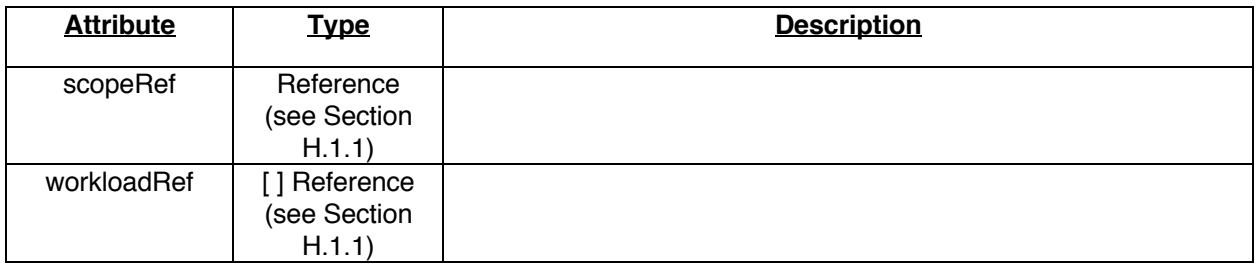

# H.1.1 Reference

#### Table H.1.1-1 Reference Attributes

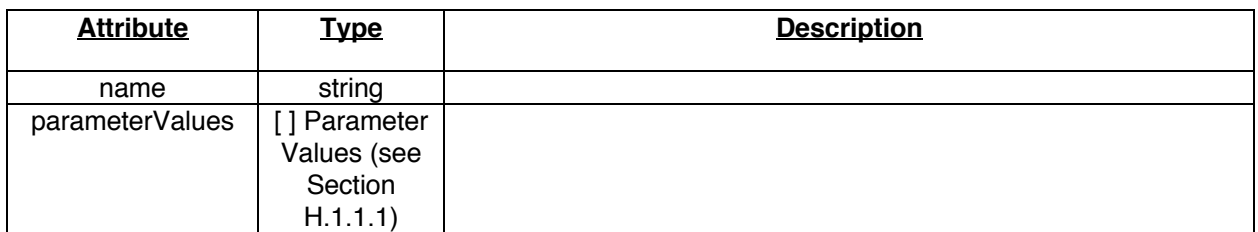

#### H.1.1.1 Parameter Values

#### Table H.1.1.1-1 Parameter Values Attributes

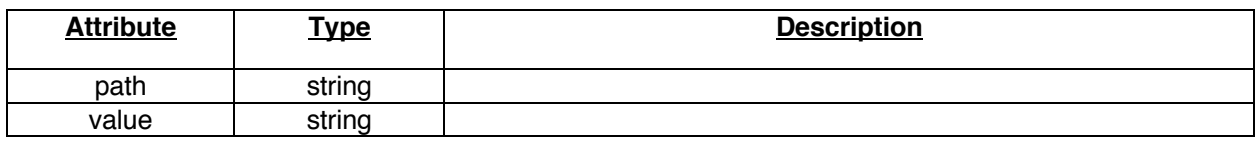

#### **H.2 Example Application Definition Instance**

```
# ----- Application Definition -----
apiVersion: dicomstandard.org/v1
kind: applicationDefinition
```

```
metadata:
     name: my-app
     vendor: mycompany
     version: 1.0
spec:
     scopeRef:
        name: my-job-scope
        parameterValues:
       - path: ingest [my-c-store].spec.aet
          value: MYAPPAET
       - path: ingest[my-c-store].spec.host
          value: myapp.myhospital.org
       - path: ingest[my-c-store].spec.port
          value: 104
        - path: ingest[my-c-store].spec.tlsCertificate.secretKeyRef.name
          value: cstore-tls
       - path: ingest[my-c-store].spec.tlsKey.secretKeyRef.name
          value: cstore-tls
       - path: ingest[my-c-store].spec.scu.scuAet
          value: MYPACSAET
       - path: ingest[my-c-store].spec.scu.scuHost
          value: mypacs.myhospital.org
       - path: ingest[my-filePath].spec.path
          value: \\fileshares.myhospital.org\myapp\data\in
       - path: ingest[my-filePath].spec.username.secretKeyRef.name
          value: filepath-read
        - path: ingest[my-filePath].spec.passcode.secretKeyRef.name
         value: filepath-read
       - path: egress[your-c-store].spec.aet
          value: MYVNAAET
       - path: egress[your-c-store].spec.host
          value: myvna.myhospital.org
        - path: egress[your-c-store].spec.port
          value: 104
       - path: egress[your-c-store].spec.tlsCertificate.secretKeyRef.name
          value: vna-tls
        - path: egress[your-c-store].spec.tlsKey.secretKeyRef.name
          value: vna-tls
       - path: egress[your-filePath].spec.path
          value: \\fileshares.myhospital.org\myapp\data\in
        - path: egress[your-filePath].spec.username.secretKeyRef.name
          value: filepath-write
       - path: egress[your-filePath].spec.passcode.secretKeyRef.name
          value: filepath-write
       - path: options[my-app-lic].spec.licenseKey
          value: dui2p3jdoj28jd
        - path: options[my-app-audit].spec.syslogUri
          value: \\logs.myhospital.org\myapp\
        - path: options[my-app-audit].spec.tlsCertificate.secretKeyRef.name
          value: syslog-tls
       - path: options[my-app-audit].spec.tlsKey.secretKeyRef.name
          value: syslog-tls
        - path: auth.secretStore
          value: https://mysecrets.myhospital.org:8443
        - path: definitionLocation.host
```

```
 value: myapp.myhospital.org
```
-

```
 workloadRef:
       name: my-appserver
       parameterValues:
       - name: dhcpServer
         value: dhcp.myhospital.org
# ----- Application Definition -----
```
# **I. Registration**

Registration involves the process by which Platforms become aware of Applications. These Applications can exist as services or APIs, or be invoked through instantiation, executable or a combination of methods. Applications need a Platform that supports its Workloads as well as its Ingest and Egress requirements. Platforms should publish the Workloads, Option as well as Ingest and Egress Methods they support or can proxy as part of their DICOM Conformance Statement. Platforms should also publish the code system(s) that are supported to describe Application capabilities as these need to be mapped or presented as part of the Application Scope if they wish to automatically register Applications.

# **J. Discovery**

**K. Control**

# **L. Workflow**